# **INEIGHT<sup>®</sup>**

INEIGHT EDUCATION & TRAINING TEAM **QUARTERLY** UPDATE

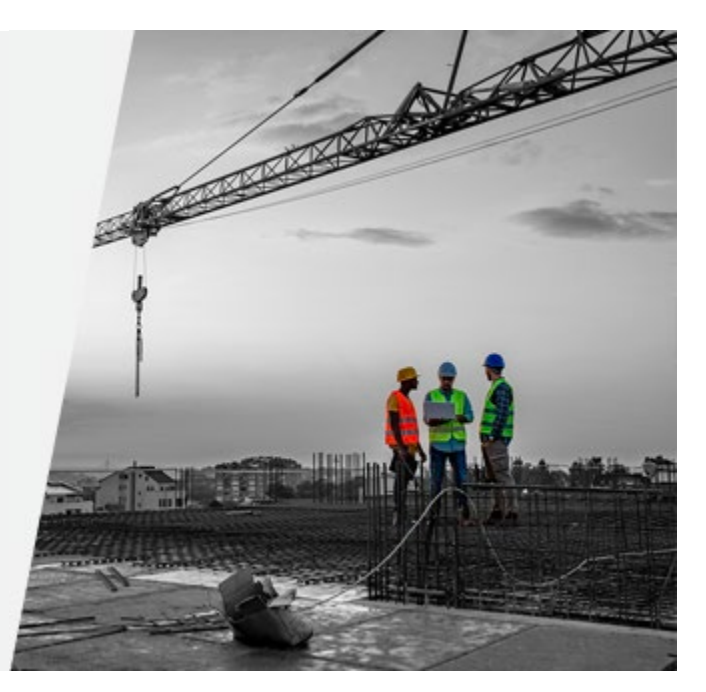

This quarter, the Education and Training team is excited to share new content now available in the InEight Knowledge Library and InEight U.

#### **DID YOU KNOW?**

Our Education and Training team work closely with other departments like Delivery and PMO. We proactively recommend ways InEight can continue improving the customer experience during implementation as well as post Go Live.

#### **INEIGHT KNOWLEDGE LIBRARY**

The team has been working hard on additional InEight Knowledge Library updates to improve the customer experience, including the following:

The **Estimate Topics** landing page has now been enhanced in the same way as InEight Document to display easy-to-navigate icons, which help users search quickly based on topic grouping. Over the next few months, all other products will be enhanced to display icon-based topic groupings.

A user guide for InEight Document Defects module has now been added for the Enhanced UI.

The topics tab on the [Integrated Solutions page](https://learn.ineight.com/Integrated_Solutions/Content/Categories/FAQStartPage.htm?tocpath=FAQs%7C_____0) is now live with two articles Prepping the [Control Budget for Various Interfaces](https://learn.ineight.com/Integrated_Solutions/Content/Resources/PDFUserGuides/Prepping_the_Control_Budget_for_Various_Interfaces.pdf) an[d Estimate Integration to Platform and Control](https://learn.ineight.com/Integrated_Solutions/Content/Resources/PDFUserGuides/Estimate_integration_to_Cloud_Platform_and_Control_.pdf) available for download. Other business process and integration documentation will be added to this page as it becomes available.

# **RELEASE NOTES**

[Minor Release Notes](https://learn.ineight.com/Control/Content/Categories/ReleaseNotesStartPage.htm?tocpath=_____3) are now published to each product Release Notes page in the left panel. These notes pertain to mainly those products associated with the Cloud Platform.

[Admin Tools](https://learn.ineight.com/Model/Content/Categories/ReleaseNotesStartPage.htm?tocpath=_____3) Release Notes have been added for Completions and Model within the Release Notes tab for those products in the left panel.

# **LOOKING FOR NEW VIDEOS?**

The video page for Document  $(EUI)$  has been significantly redesigned for easier browsing and searching. Look for similar updates to our Estimate video channel later this month.

Twenty nine new videos were created for InEight Document (EUI) this quarter across all modules, including: [Administration,](https://learn.ineight.com/Document_Enhanced/Content/Categories/VideoGallery/Administration-Videos.htm?tocpath=Topics%7CVideos%7CAdministration%20Videos%7C_____0) [Defects,](https://learn.ineight.com/Document_Enhanced/Content/Categories/VideoGallery/Defects-Videos.htm?tocpath=Topics%7CVideos%7C_____10) [Document Review,](https://learn.ineight.com/Document_Enhanced/Content/Categories/VideoGallery/Document-Videos.htm?tocpath=Topics%7CVideos%7CDocument%20Videos%7C_____0#Document) [Getting Started,](https://learn.ineight.com/Document_Enhanced/Content/Categories/VideoGallery/GettingStarted-Videos.htm?tocpath=Topics%7CVideos%7C_____1) [Lots,](https://learn.ineight.com/Document_Enhanced/Content/Categories/VideoGallery/Lots-Videos.htm?tocpath=Topics%7CVideos%7C_____7) [Online](https://learn.ineight.com/Document_Enhanced/Content/Categories/VideoGallery/Document-Videos.htm?tocpath=Topics%7CVideos%7CDocument%20Videos%7C_____0)  [Viewer,](https://learn.ineight.com/Document_Enhanced/Content/Categories/VideoGallery/Document-Videos.htm?tocpath=Topics%7CVideos%7CDocument%20Videos%7C_____0) [Tender Management](https://learn.ineight.com/Document_Enhanced/Content/Categories/VideoGallery/Tenders-Videos.htm?tocpath=Topics%7CVideos%7C_____12) and [Vendor Data.](https://learn.ineight.com/Document_Enhanced/Content/Categories/VideoGallery/Vendor-Data-Videos.htm?tocpath=Topics%7CVideos%7C_____13)

Other new videos produced this quarter include:

- Platform [New Landing Page/Dashboard](https://learn.ineight.com/Platform/Content/Categories/VideoStartPage.htm?tocpath=_____2&wchannelid=n57a529a98&wmediaid=yl0wxnypxf)
- Control [Creating and Locking Pay Items](https://learn.ineight.com/Control/Content/Categories/VideoStartPage.htm?tocpath=_____2&wchannelid=65osol8gf1&wmediaid=ypi3pw3gxm)
- Control [Locking Budget Items](https://learn.ineight.com/Control/Content/Categories/VideoStartPage.htm?tocpath=_____2&wchannelid=65osol8gf1&wmediaid=vpydur2mx7)
- Control [Cost Item Dashboards](https://learn.ineight.com/Control/Content/Categories/VideoStartPage.htm?tocpath=_____2&wchannelid=65osol8gf1&wmediaid=damujcp5rn)
- Plan [Data Block Claiming](https://learn.ineight.com/Plan/Content/Categories/VideoStartPage.htm?tocpath=_____2&wchannelid=h3g60avsm3&wmediaid=tmecqx13zi)
- Plan [Query and Bulk Delete](https://learn.ineight.com/Plan/Content/Categories/VideoStartPage.htm?tocpath=_____2&wchannelid=h3g60avsm3&wmediaid=jbm4904996)
- Contract [Master Agreements](https://learn.ineight.com/Contract/Content/Categories/VideoStartPage.htm?tocpath=_____2&wchannelid=ll9bd9na9w&wmediaid=10yj8007tu)
- Change [Page Navigation](https://learn.ineight.com/Change/Content/Categories/VideoStartPage.htm?tocpath=_____2&wchannelid=na6zaky6u6&wmediaid=881o555l6f)
- Compliance Setting Up a Form Flow

#### **UPDATES TO RESOURCES TAB**

New and updated Quick Guides can be found on th[e Control Resources tab,](https://learn.ineight.com/Control/Content/Categories/ResourcesStartPage.htm?tocpath=_____4) as well as the following new or updated guides on the Document (EUI) Resources tab: [Document Essentials,](https://learn.ineight.com/Document_Enhanced/Content/Resources/PDFUserGuides/quickguides/Document_quick_start_guide_document_essentials__1_.pdf) [Getting Started,](https://learn.ineight.com/Document_Enhanced/Content/Resources/PDFUserGuides/quickguides/Document_quick_start_guide_getting_started__1_.pdf) [Online Viewer,](https://learn.ineight.com/Document_Enhanced/Content/Resources/PDFUserGuides/quickguides/Quick_Guide_-_Online_Viewer.pdf) [Form Setup](https://learn.ineight.com/Document_Enhanced/Content/Resources/PDFUserGuides/quickguides/Quick_Guide_-_Form_Setup_Essentials.pdf) and [Form Essentials.](https://learn.ineight.com/Document_Enhanced/Content/Resources/PDFUserGuides/quickguides/Quick_Guide_-_Form_Initiator_and_Participating_in_a_Form.pdf)

The InEight Document (EUI) pdf user guides are also update[d here.](https://learn.ineight.com/Document_Enhanced/Content/Categories/ResourcesStartPage.htm?tocpath=_____4)

# **FREQUENTLY ASKED QUESTIONS**

A comprehensive collection of **FAQs** has now been added to the InEight Document (Enhanced) page. You can locate FAQs from th[e Topics tab](https://learn.ineight.com/Document_Enhanced/Content/Categories/TopicsStartPage.htm) or th[e Resources tab.](https://learn.ineight.com/Document_Enhanced/Content/Categories/ResourcesStartPage.htm?tocpath=_____4)

### **INEIGHT U**

This quarter the following course was launched: Platform - Setting Up Roles & Permissions [course.](https://university.ineight.com/lms/index.php?r=course/deeplink&course_id=407&generated_by=13030&hash=8caba8b6b077d1bcad4aa41a6ac8c5836a45fc4c)

A number of eLearning courses were also enhanced or updated this quarter for Document Essentials (Classic and Enhanced UI), Document Review and Administration courses (Classic), Estimate courses and Compliance courses, including improvements to simulations, videos and other visual and interactive content.

#### **WHAT'S COMING UP?**

Over the next quarter, we'll continue updating content and refining our Next-Gen approach to virtual instructor-led training and explore additional opportunities, including enhancements to the Release Notes and video channel pages, to further improve the way our customers experience our Knowledge Library.

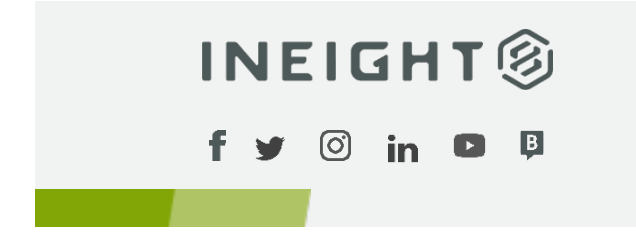

© 2021 InEight Inc. All rights reserved. 9977 N. 90th Street, Suite 250, Scottsdale, AZ 85258 800.637.7496 [sales@ineight.com](mailto:sales@ineight.com)

PROVEN PROJECT CERTAINTY.

[Contact Us](https://ineight.com/contact-ineight-and-locations/) [| Privacy Policy](https://ineight.com/privacy-statement/)

[InEight.com](https://ineight.com/)